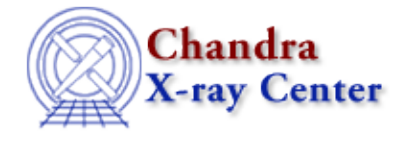

*AHELP for CIAO 3.4* **umask** Context: slangrtl

*Jump to:* [Description](#page-0-0) [See Also](#page-0-1)

## **Synopsis**

Set the file creation mask

## **Syntax**

Int\_Type umask (Int\_Type m)

## <span id="page-0-0"></span>**Description**

The umask function sets the file creation mask to m and returns the previous mask.

## <span id="page-0-1"></span>**See Also**

*slangrtl*

chdir, chmod, chown, listdir, lstat file, mkfifo, open, readlink, stat file, stat is

The Chandra X−Ray Center (CXC) is operated for NASA by the Smithsonian Astrophysical Observatory. 60 Garden Street, Cambridge, MA 02138 USA. Smithsonian Institution, Copyright © 1998−2006. All rights reserved.

URL: <http://cxc.harvard.edu/ciao3.4/umask.tm.html> Last modified: December 2006